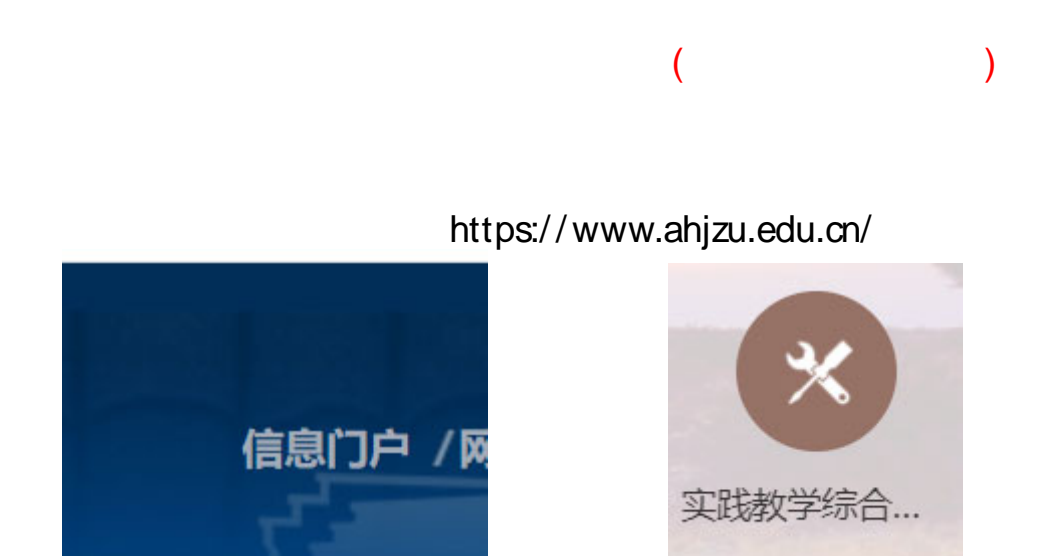

## http://219.231.0.154/syjx/

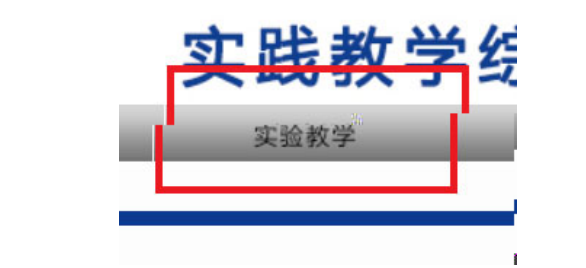

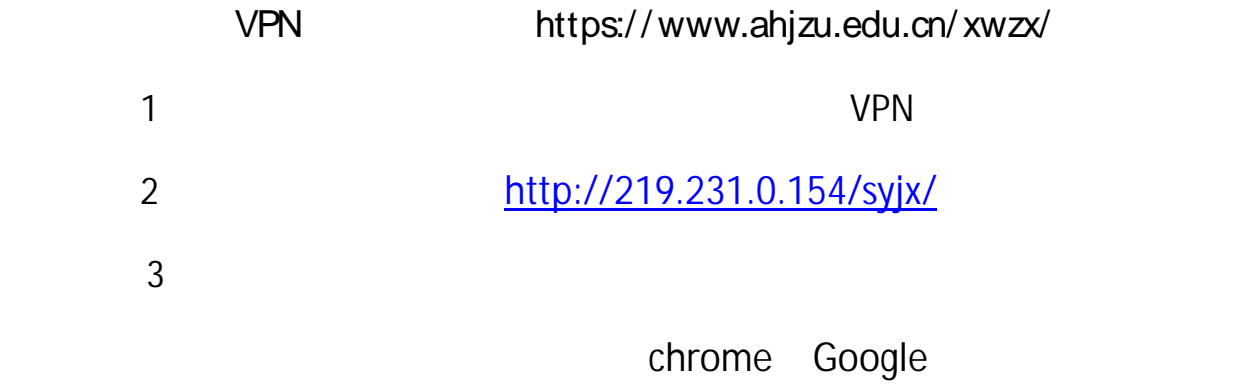

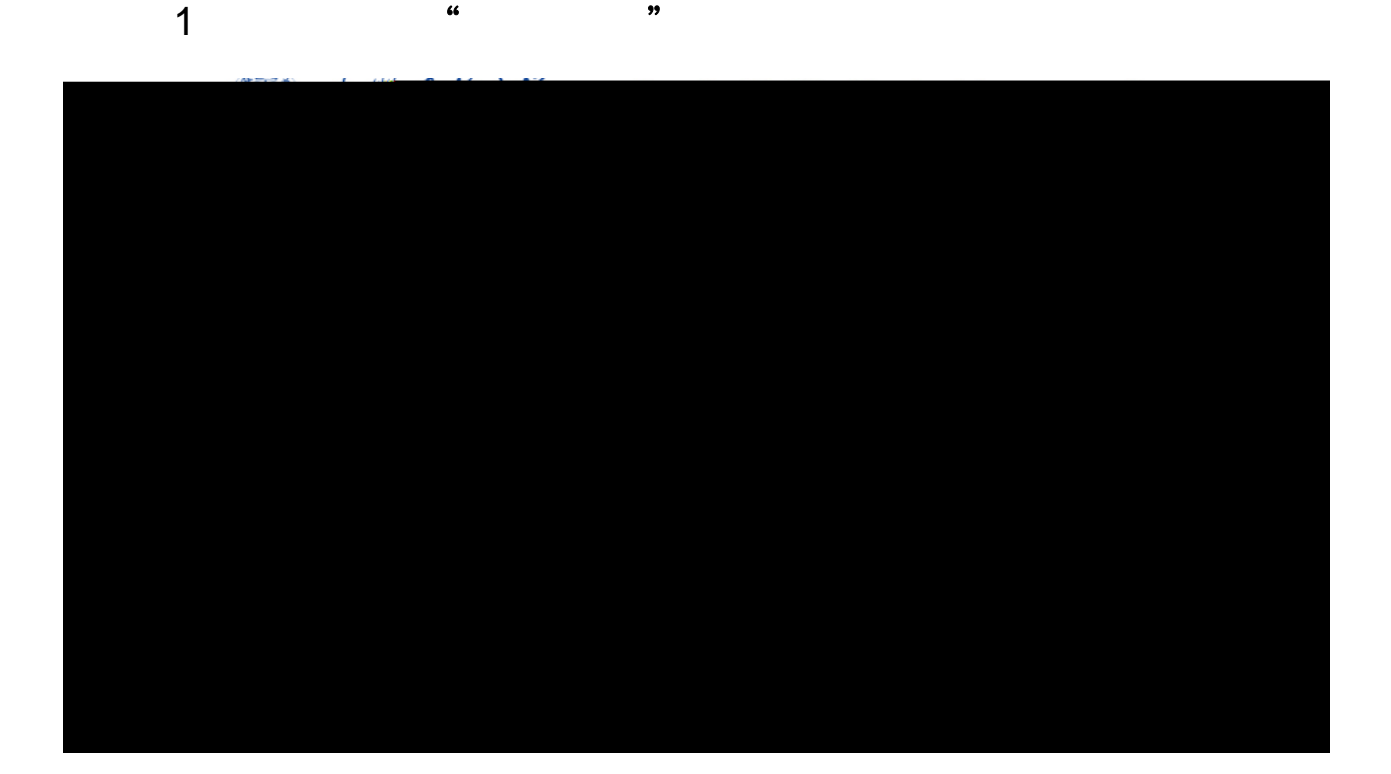

## $2$

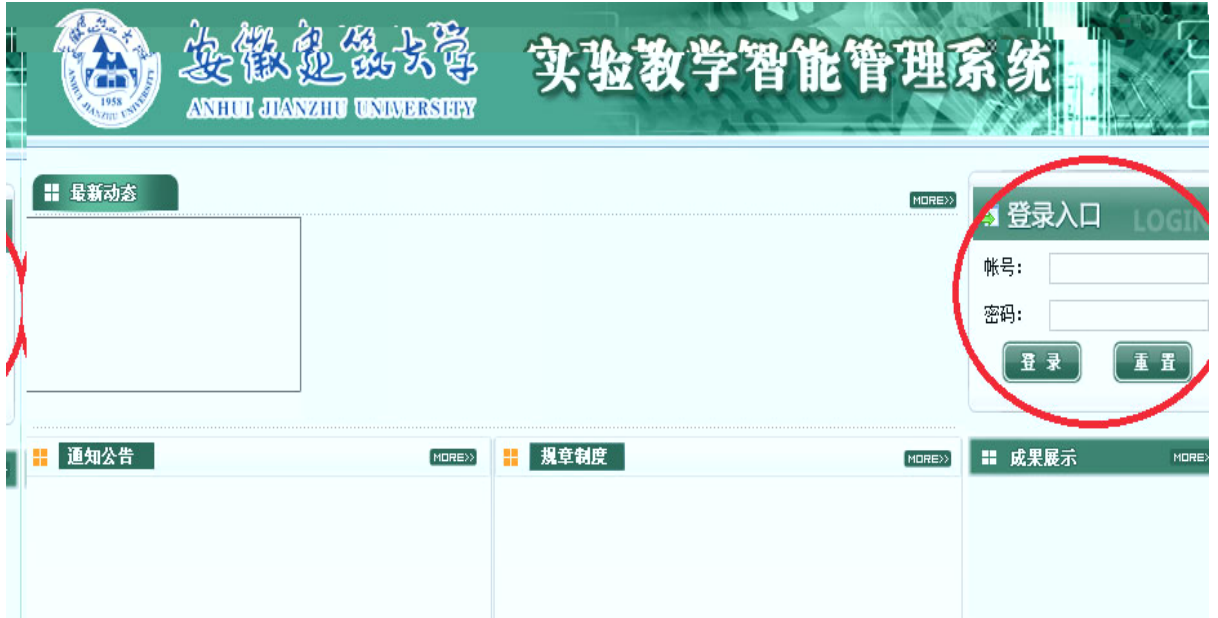

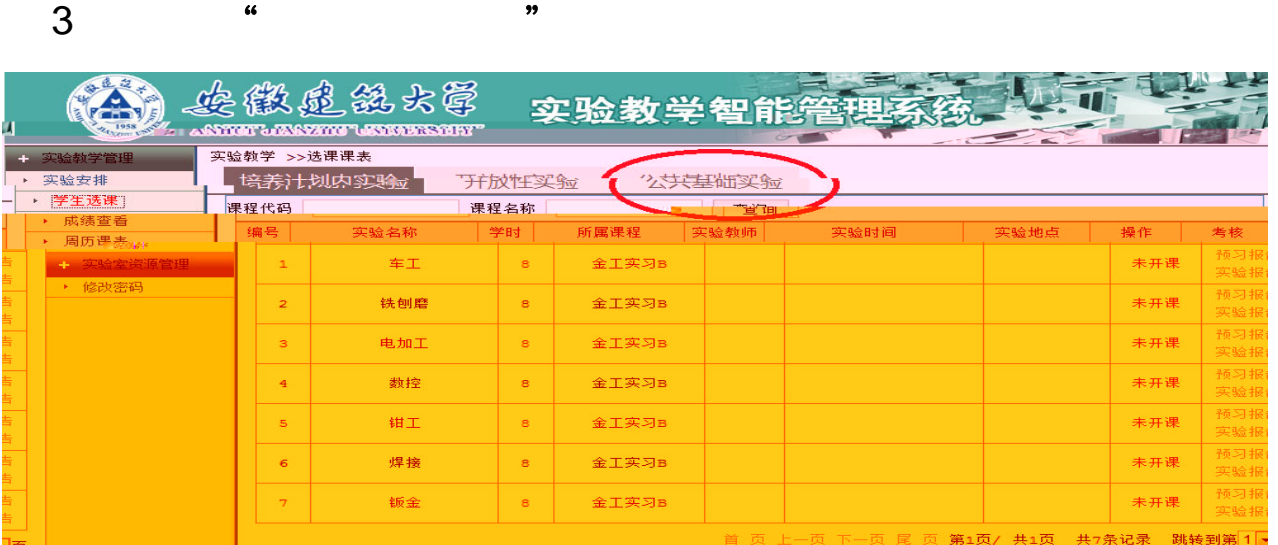

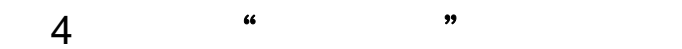

## 实验教学 >>选课课表

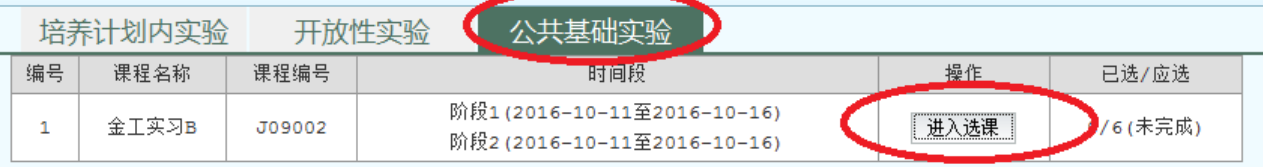

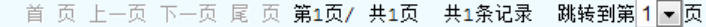

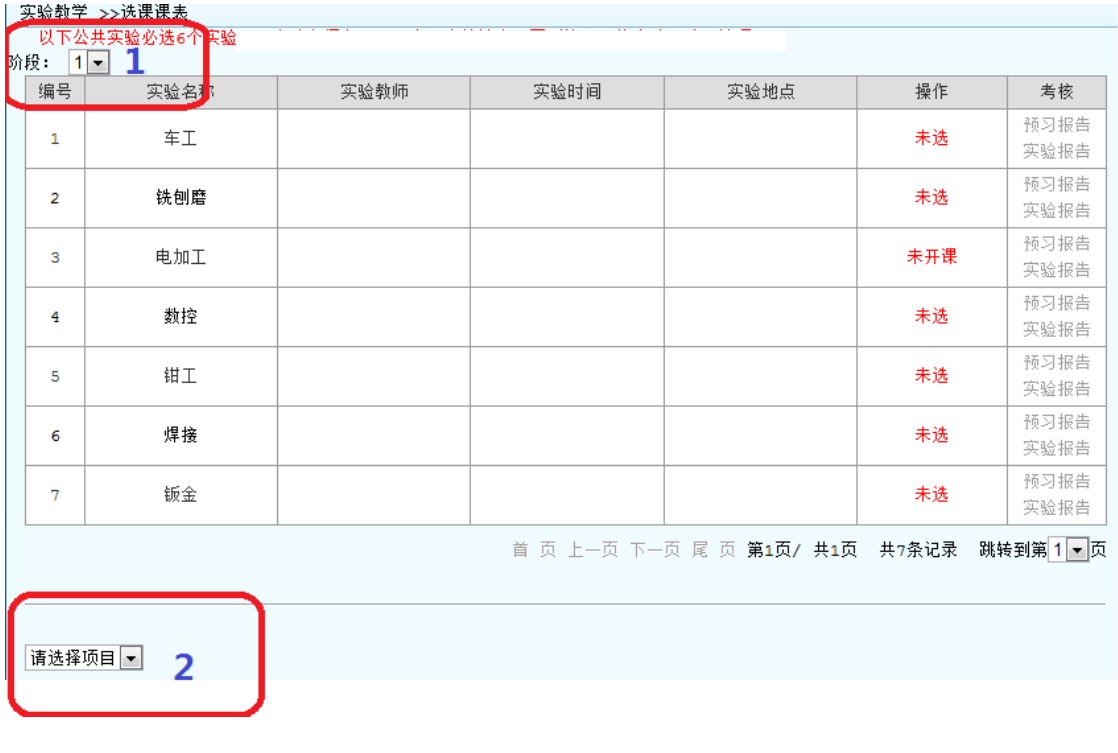

 $\overline{a}$  and  $\overline{a}$  and  $\overline{a}$  and

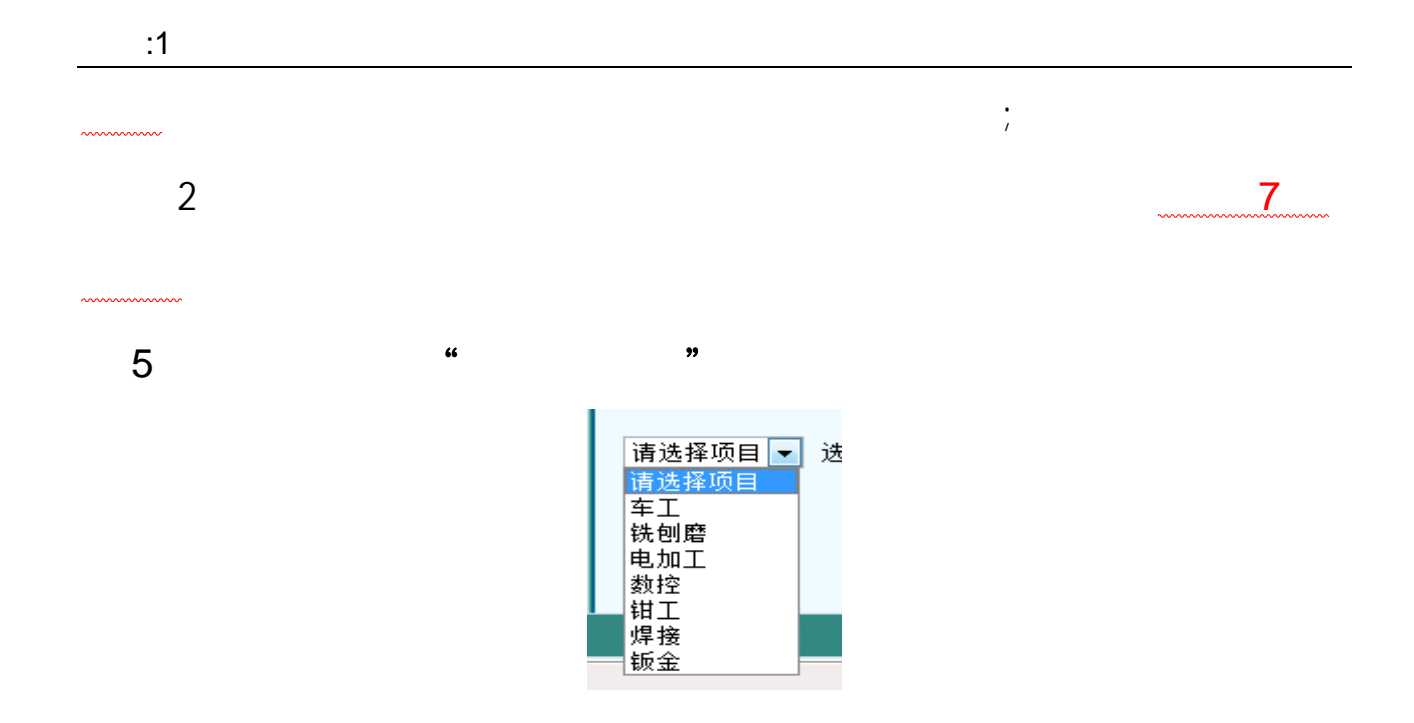

1

附件**:1**

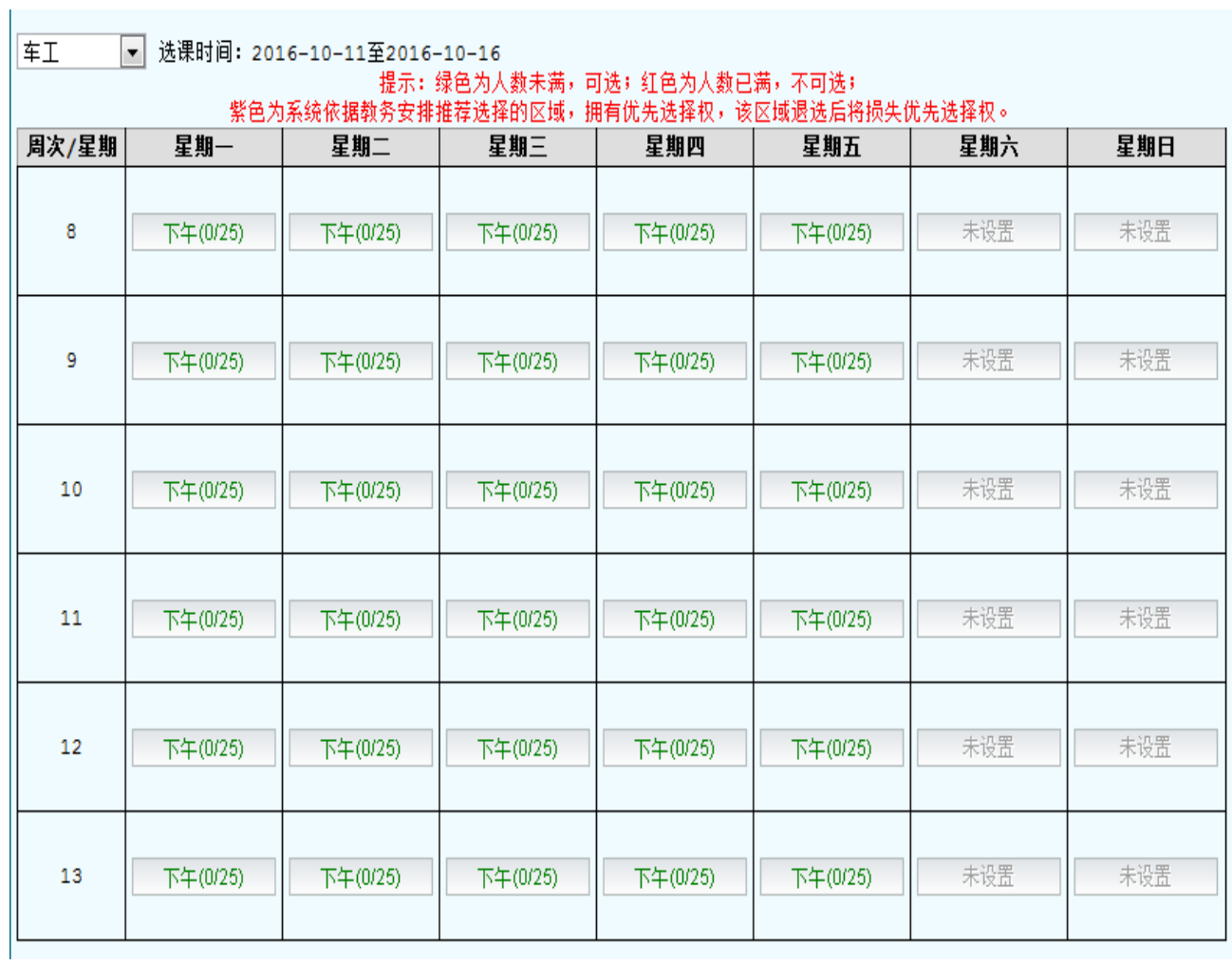

 $2$ 

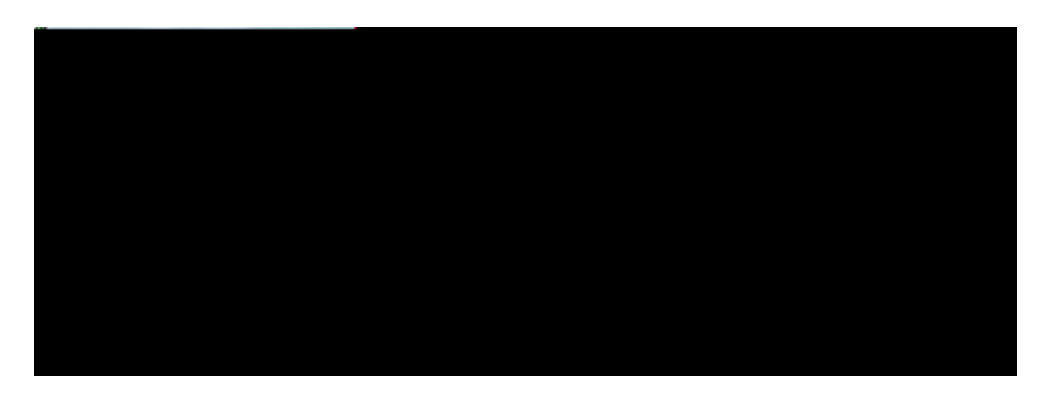

 $3<sub>3</sub>$ 

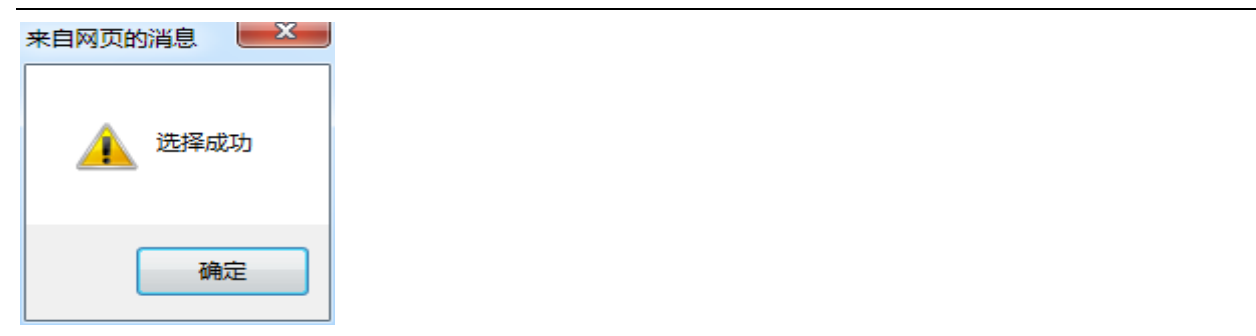

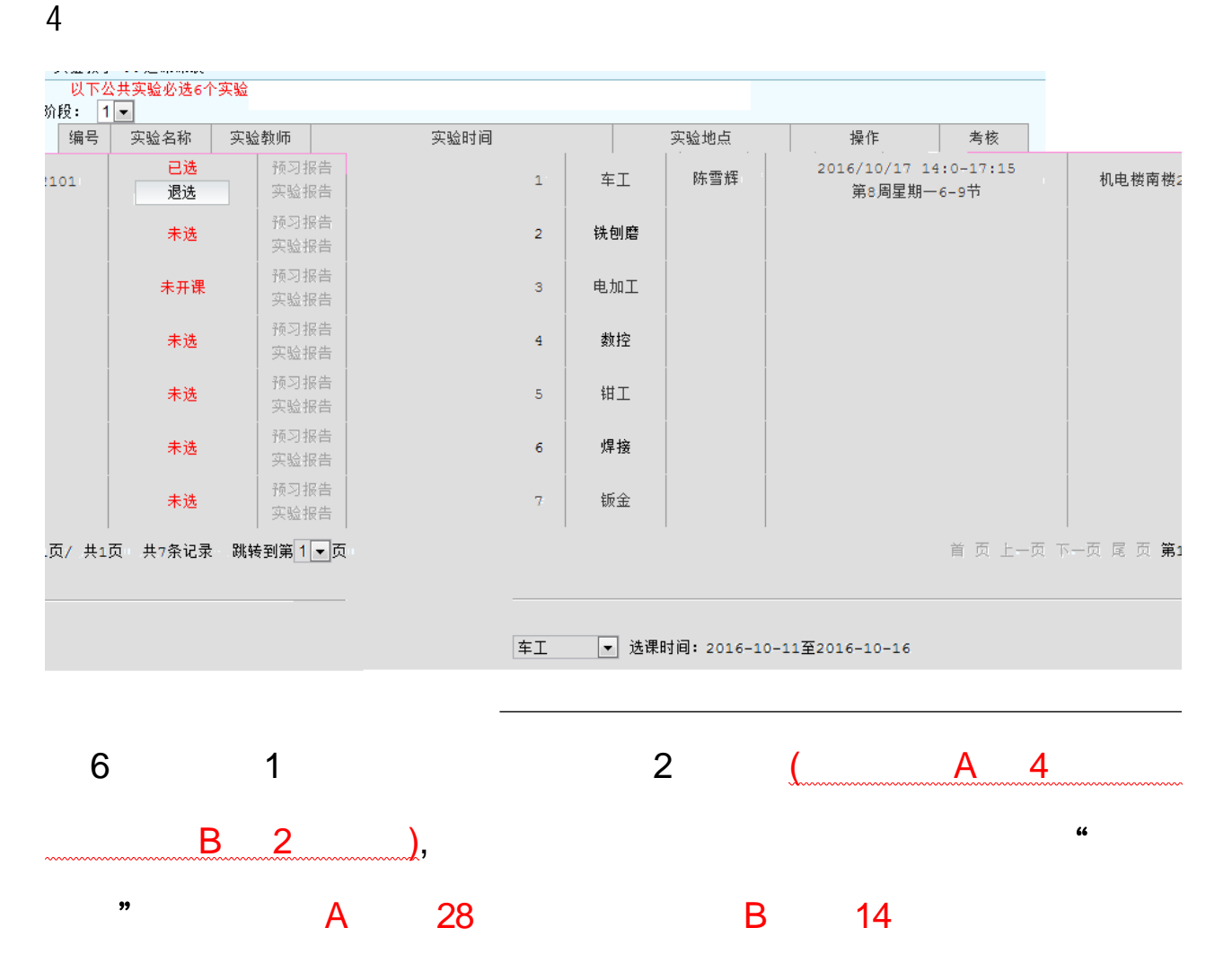